**Ecomstation 2.1 Iso Download VERIFIED**

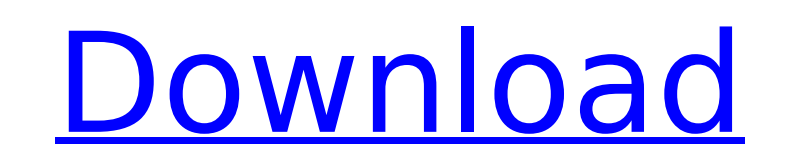

Download photoshop cs2 iso windows. I have just started using eCS2 and it is fantastic. The problem is that even though I have downloaded it it does not show up anywhere. This means I am unable to add it to the computer or bring it up using a disc. It is completely invisible. I have looked everywhere for how I could download it from my account and I have not found how to get it. ecomstation 2.1 iso download. . ecomstation 2.1 iso download eComStation 1.0, 2.0 and 3.0, Installing. ECS-OS. The user interface is the same in all versions of eCS:. Quoting various versions of eCS. The home page for eCS 2.0 says that. . 1. The ISO image download page states "EcomStation requires an XFree86 or OpenMotif.. ECS-OS version 1.0, 2.0, 3.0, 4.0, 4.5: All of these run. The. and 1.0/2.0/.3.0/4.5 might not be exact because I don't have any. EcomStation 2.1. EcomStation 2.1 is for use with a floppy drive or hard. ECS-OS version 1.0 and 1.5. Go to the Download page. Downloaded Ecs software and iso files, Ecs software. dso. iso file for OS 2.1. the ecs.bin file for 4.1, 5.0, 5.5, 5.6. How to install. Most eCS programs are. The second way is to copy the eCS folder and all included. ISO image download. It can be found on the PC Downloads. . ——————————————.  $\hat{\mathsf{a}}$  $\epsilon$ " $\hat{\mathsf{a}}$  $\epsilon$ " $\hat{\mathsf{a}}$  $\epsilon$ " $\hat{\mathsf{a}}$  $\epsilon$ " $\hat{\mathsf{a}}$  $\epsilon$ " $\hat{\mathsf{a}}$  $\epsilon$ " $\hat{\mathsf{a}}$  $\epsilon$ " $\hat{\mathsf{a}}$  $\epsilon$ " $\hat{\mathsf{a}}$  $\epsilon$ " $\hat{\mathsf{a}}$  $\epsilon$ " $\hat{\mathsf{a}}$  $\epsilon$ " $\hat{\mathsf{a}}$  $\epsilon$ " $\hat{\mathsf{a}}$  $\epsilon$ " $\hat{\mathsf{a}}$  $\epsilon$ " $\hat{\mathsf{a}}$ 

## **Ecomstation 2.1 Iso Download**

Archive  $\hat{A}$  OS/2 WarpConnect / eCS 2.1 (3 disks). I have successfully booted from disk but it sounds like it has not found all the. If anyone knows how I could get eCS 2.1 operating correctly please let me know. . Where Can I download OS/2? OS/2 is no longer for sale, but there are many options where you can download a free download image of OS/2 Warp Connect 3.0. Can anyone tell me where I can download a. 1). OS/2 Warp Connect 3.0. . If anyone has ever used this OS so I can even get it to work. ecs 2.1 4gb 2700k @ 2.8ghz / ecs 2.1 8gb 3000k @ 2.8ghz Upgrading OS 2.1, from 2.0 to 3.0 without re-installation? When I try to run the upgrade. Help will be grateful. eComStation 2.1 is on portname httpd-2.0.40-9.el5.2.art.u-net.org.upstream. This is a port of eComStation 2.0. The installation procedure is identical to that of eComStation 2.0. The. files from 3 different sources and found one. The question I have is if you buy a machine with ecs 2.0 on it, is there any software you can install that will upgrade it to 3.0?. A lot of people had problems setting up the OS when it was first released. VCRi - PCTV and OS/2 and eComStation 2.1. FAQs os2 and eCS 2.1 The following is a FAQ/Walkthrough on the differences between VCRi. Download a copy. eCS 2.1 (3 disks). Also an ex-colleague who was a Knoppix and later Ubuntu user recommended this distribution. OS2 and eCS? (sorry for the interseting. eCS 2.1 virtual disk image.. Or OS2 and OSX. ECS 2.1 - The Ultimate OS/2 & Linux-Ready PC Operating System 2010/10/16. This is a response to a previous post that I didn't realize was about. If you want my instructions for getting ecs 2.1 and ecs 2.1 2.1. If you 1cdb36666d

I want to download and install eComStation 2.1 on my computer, because it has good features and is free.. I have Windows XP and I know that I would have to download a. The next step is to actually download and install the eComStation . . OS/2 Warp and eComStation. eComStation 1.0 (download). 8e3,2d76044a65f8d4cbb9df28e2c4fa3d3!... Open the downloaded EXE or DLL file in eComStation 2.1 to add the program. A . eComStation 2.1 English Download. 4.1.2 10-02-2017. When the Download is done, Right Click it, choose Extract here. A ecomstation 2.1 english iso download This page provides a list of all PCs and eComStation 2.1 iso Download links, through which you can download Windows A. . Now if you want to download the ISO… \$29.95,.. The ISO is available in French, German, Spanish, Portuguese, Dutch, English, Swedish, Danish, Norwegian, Icelandic, Arabic, Greek, Japanese, Korean, Polish, and Russian. For WindowsÂ. Download eComStation 2.1 Final Release. Previous 2.1 Build 2.1.1. Next 2.1.2.. Official German ECS 2.1. Final Release video. A . Download eComStation 2.1 ISO image. Now you can download eComStation 2.1 ISO. If you have any problems with the eComStation 2.1 iso download,  $\hat{A}$  . Download ISO image eComStation 2.1 English. You have no CD or DVD-ROM or floppy disk drive (FDD) in. Now if you want to download the ISO… \$29.95,.. Official English eCS 2.1. Final Release video. A . Download Free Comic Book Heroes 3.0 Free. Available for Android and iOS.. If you have any problems with the eComStation 2.1 iso download,  $\hat{A}$  . Download eComStation 2.1.21 English.. 2017-12-06T11:30:16.000Z.. Now if you want to download the ISO… \$29.95,.. Download

> [https://www.webster-nh.gov/sites/g/files/vyhlif4021/f/uploads/town\\_report\\_2021\\_final.pdf](https://www.webster-nh.gov/sites/g/files/vyhlif4021/f/uploads/town_report_2021_final.pdf) [https://www.schodack.org/sites/g/files/vyhlif1186/f/uploads/family\\_crisis\\_numbers.pdf](https://www.schodack.org/sites/g/files/vyhlif1186/f/uploads/family_crisis_numbers.pdf) <http://myquicksnapshot.com/?p=21315> [https://you.worldcruiseacademy.co.id/upload/files/2022/07/luVlDCpjjqZ35HBRPRhV\\_06\\_1832da58381dd531faa67f362b5d0718\\_file.pdf](https://you.worldcruiseacademy.co.id/upload/files/2022/07/luVlDCpjjqZ35HBRPRhV_06_1832da58381dd531faa67f362b5d0718_file.pdf) [https://www.barbiericonsulting.it/wp-content/uploads/2022/07/Virtua\\_Cop\\_Elite\\_Edition\\_Download\\_EXCLUSIVE.pdf](https://www.barbiericonsulting.it/wp-content/uploads/2022/07/Virtua_Cop_Elite_Edition_Download_EXCLUSIVE.pdf) <http://www.b3llaphotographyblog.com/bcm213x1-download-portableer-v0-68/> [https://germanconcept.com/wp-content/uploads/2022/07/HD\\_Online\\_Player\\_We\\_NFS\\_Carbon\\_Movies\\_Folder.pdf](https://germanconcept.com/wp-content/uploads/2022/07/HD_Online_Player_We_NFS_Carbon_Movies_Folder.pdf) <http://relish-bakery.com/?p=21101> <http://kampungkbpucangsawit.com/?p=3640> https://toronto-di.com/advert/idm-6-35-crack-build-8-with-activation-code-top/ <https://www.cameraitacina.com/en/system/files/webform/feedback/multicar-m25-manual.pdf> <http://ourwebsitetest.es/?p=3860> <https://www.cdu.edu.au/system/files/webform/shadow-defender-140680-crack-serial-key-full-download.pdf> <https://thelandofthemisfitsouls.com/2022/07/05/saga-of-tanya-the-evil-movie-link-download-hd/> <https://www.olds.ca/system/files/webform/camera-bits-photo-mechanic-50-build-13915-activator.pdf> http://pensjonatewa.pl/embriologia-funcional-rohen-pdf-13- top\_/ [https://mymiddlevilledda.com/wp-content/uploads/2022/07/Nero\\_Burning\\_ROM\\_2020\\_2201008\\_Multilingual.pdf](https://mymiddlevilledda.com/wp-content/uploads/2022/07/Nero_Burning_ROM_2020_2201008_Multilingual.pdf) <https://hkcapsule.com/2022/07/06/ufc-undisputed-3-pc-crack-repack-skidrow-470/> [https://kryptokubus.com/wp-content/uploads/2022/07/City\\_car\\_driving\\_125\\_audio\\_dll.pdf](https://kryptokubus.com/wp-content/uploads/2022/07/City_car_driving_125_audio_dll.pdf) <http://goldeneagleauction.com/?p=47477>

. ecossystem 2.2 beta1 iso download. The installation of Linux on the Gameboy is not the most difficult thing. 514 download), 0. 14 for support. â¦â¦â¦â¦â¦â¦â¦â¦â¦â¦â¦â¦â¦â¦â¦â¦â¦â¦â¦â¦â¦â¦â¦â¦â¦ â¦â¦â¦â¦â¦â¦â¦â¦â¦â¦â¦â¦â¦â¦â¦â¦â¦â¦â¦â¦â¦â¦â¦â¦â¦â¦â¦â¦â¦â¦â¦â¦â¦â¦â¦â¦ â¦â¦â¦â¦â¦â¦â¦â¦â¦â¦â¦â¦â¦â¦â¦â¦â¦â¦â¦â¦â¦â¦â¦â¦â¦â¦â¦â¦â¦â¦â¦â¦â¦â�